iire dötails jes du modifier }er une filmage

i6es

re

ly errate ad to

ntne pelure, igon ä

 $\frac{1}{32x}$ 32X

 $\overline{1}$ 

The copy filmed here has been reproduced thanks to the generosity of

> Library of Congress Photoduplication Service

The images appearing here are the best quality possible considering the condition and leglbility of the original copy and In keeping with the filming contract specifications.

Original copies in printed paper covers are filmed beginning with the front cover and ending on the last page with a printed or lllustratod Impression, or the back cover when appropriata. Ali other original copies are filmed beginning on the first page with a printed or illustrated Impression, and ending on the last page with a printed or illustrated Impression.

The last recorded frame on each microfiche shall contain the symbol  $\rightarrow$  (meaning "CON-TINUED"), or the symbol  $\nabla$  (meaning "END"), whichever applies.

Maps, plates, Charts, etc., may be filmed at different reduction ratios. Those too large to be entirely included in one exposure are filmed beginning in the upper left band corner, left to right and top to bottom, as many frames as required. The following diagrams illustrate the method:

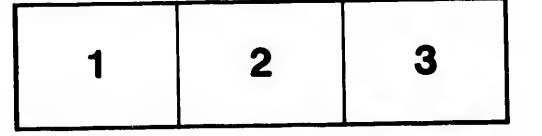

L'exemplaire filmé fut reproduit grâce à la générosité de:

> Library of Congress Photoduplication Service

Les images suivantes ont été reproduites avec le plus grand soin, compte tenu de la condition et de la netteté de l'exemplaire filmé, et en conformité avec les conditions du contrat de filmage.

Les exemplalres orlginaux dont la couverture en papier est imprimée sont filmés en commençant par le premier plat et en terminant soit per la dernière page qui comporte une empreinte d'imprasslon ou d'illustration, soit par le second plat, Selon le cas. Tous les autres exemplalres originaux sont filmés en commençant par la première page qui comporte une empreinte d'improssion ou d'illustration et en terminant par la dernière page qui comporte une teile empreinte.

Un des symboles suivants apparaltra sur la dernière image de chaque microfiche, selon le cas: le symbole - signifie "A SUIVRE", le symbole  $\nabla$  signifie "FIN".

Les cartes, planches, tableaux, etc., peuvent ötre filmés à des taux de réduction différents. Lorsque le document est trop grand pour être reproduit en un seul cliché, il est filmé à partir de l'angle supérieur gauche, de gauche à droite, et da haut en bas, en prenant le nombre d'images n^cessaira. Les diagrammes suivants illustrent la m6thode.

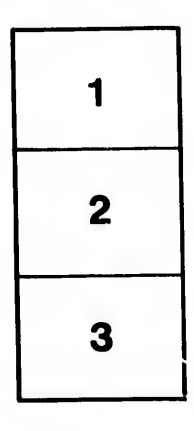

**Karling** 

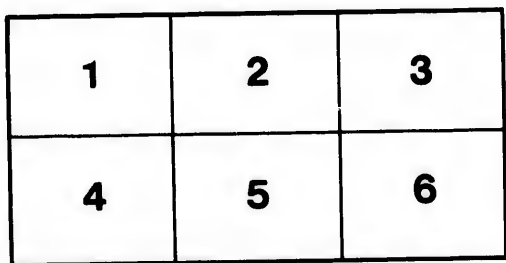